# **CLASSICAL SERVICE THE FOUR** GUITA SEASONS (A Suite of Themes)

by Antonio Vivaldi Arranged by Alexander Glüklikh

#### **The Four Seasons**

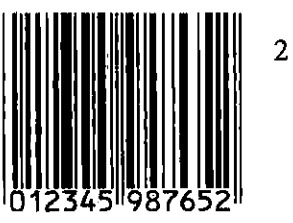

#### Performance Notes:

Antonio Vivaldi (1678 – 1741) wrote a number of "programmatic" concertos – works that tell a story, or carry some meaning outside the music. The most famous of these concertos is The Four Seasons, which Vivaldi published in 1724 as Op. 24: "The Contest Between Harmony and Invention". Each of the four movements represent a specific phenomena associated with each season - birdsong in the spring, summer thunderstorms, fall harvest, and shivering in the winter. Along with the concerto, Vivaldi published a set of sonnets outlining the events they portray.

The four movements of this arrangement for solo guitar, presented here as a suite of themes from "The Four Seasons" may be played separately or together. The original order is: Spring, Summer, Autumn, and Winter. (The music is presented here in the order: Summer, Spring, Autumn, and Winter to prevent cumbersome page turns.)

#### **Spring**

This is one of Vivaldi's most recognized melodies. The accompaniment consists of broken octaves, played by the thumb. (Those of you familiar with the "Travis picking" style will find this very familiar.) The theme should be bright and lively. A clear distinction between forte and piano should be made to create an echo-like effect.

#### **Summer**

Tune your 6th string down to D. This piece should be played rather slowly and very legato. Despite the frequent rests it is important that the melody move forward smoothly.

#### Autumn

This song should be played brightly with a march-like feel.

#### Winter

There is a continuous flow of the 16th notes between the melody and the accompaniment. Much of the piece requires the use of a barre finger. Carefully note the barre positions and fingerings in order to achieve a smooth, flowing performance.

Alexander Glüklikh

# THE FOUR SEASONS (A Suite of Themes) Theme From "SUMMER" Op. 8, No.2

Movt. 1

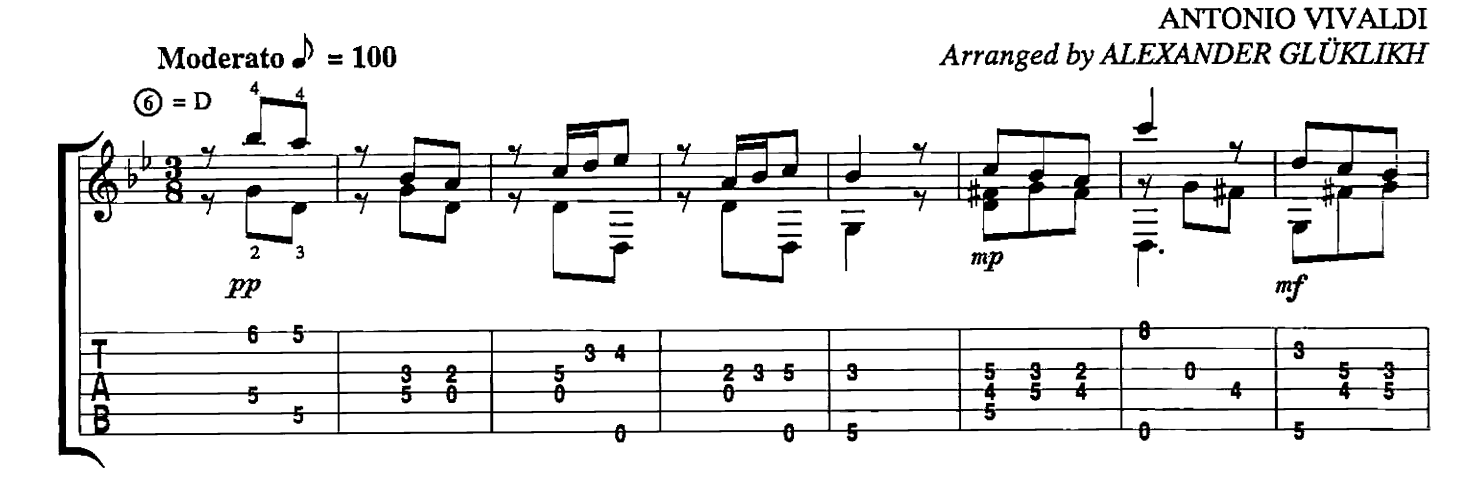

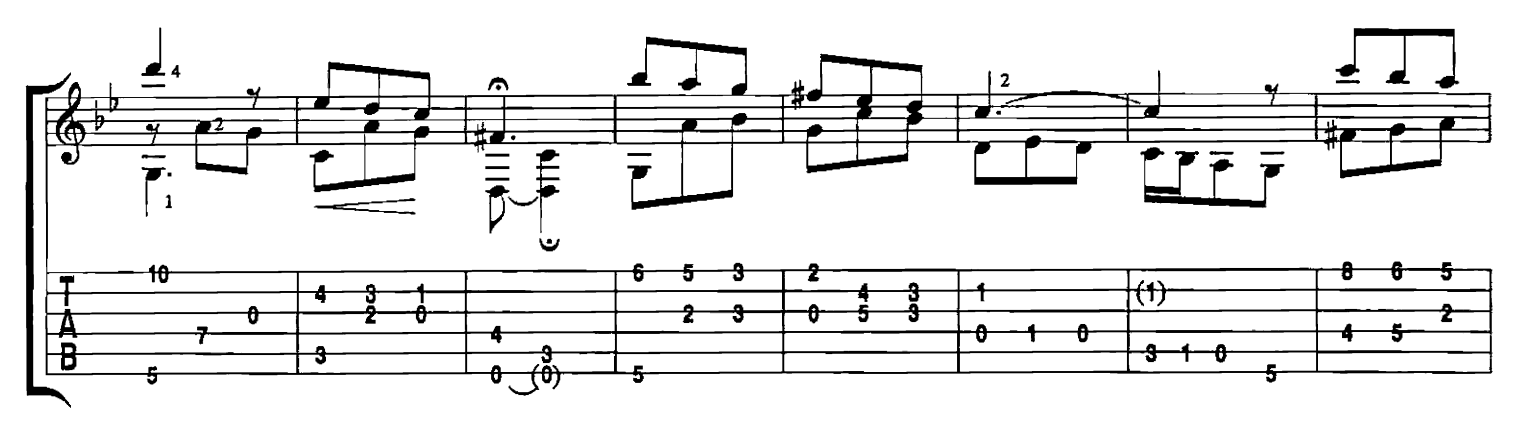

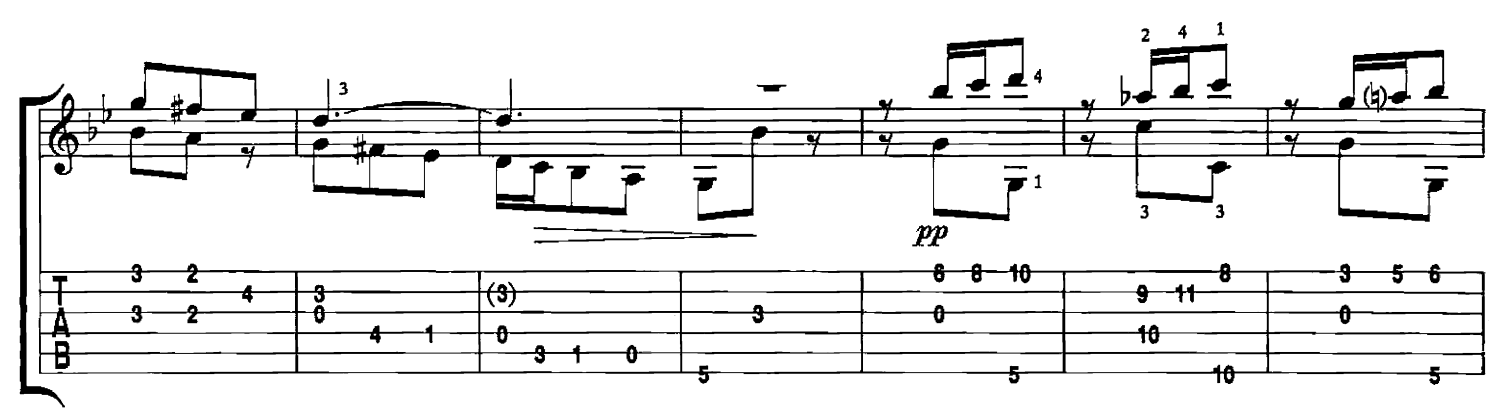

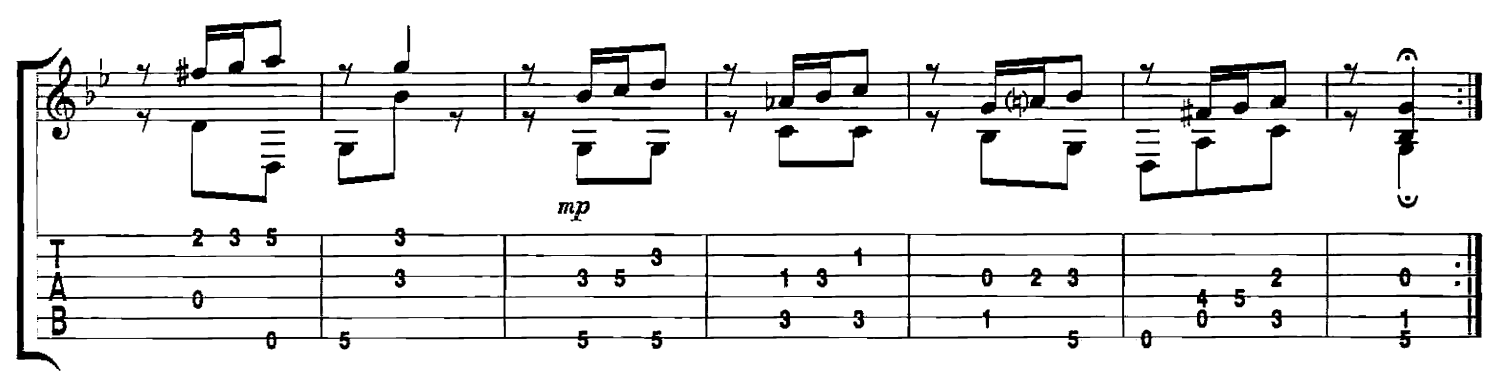

The Four Seasons  $-7-1$ 4583FGTX

 $\label{eq:corpright} \begin{minipage}{.4\linewidth} \textbf{Copyright& 1992 BEAM ME UP MUSIC, c'o CP BELWR, INC. Miami, FL } 33014 \\ \textbf{International Copyright Second: Mace In U.S.A.} \textbf{ All Rights Research} \end{minipage}$ 

Theme From "SPRING" Op. 8, No. 1<br>Movt. 1

ANTONIO VIVALDI

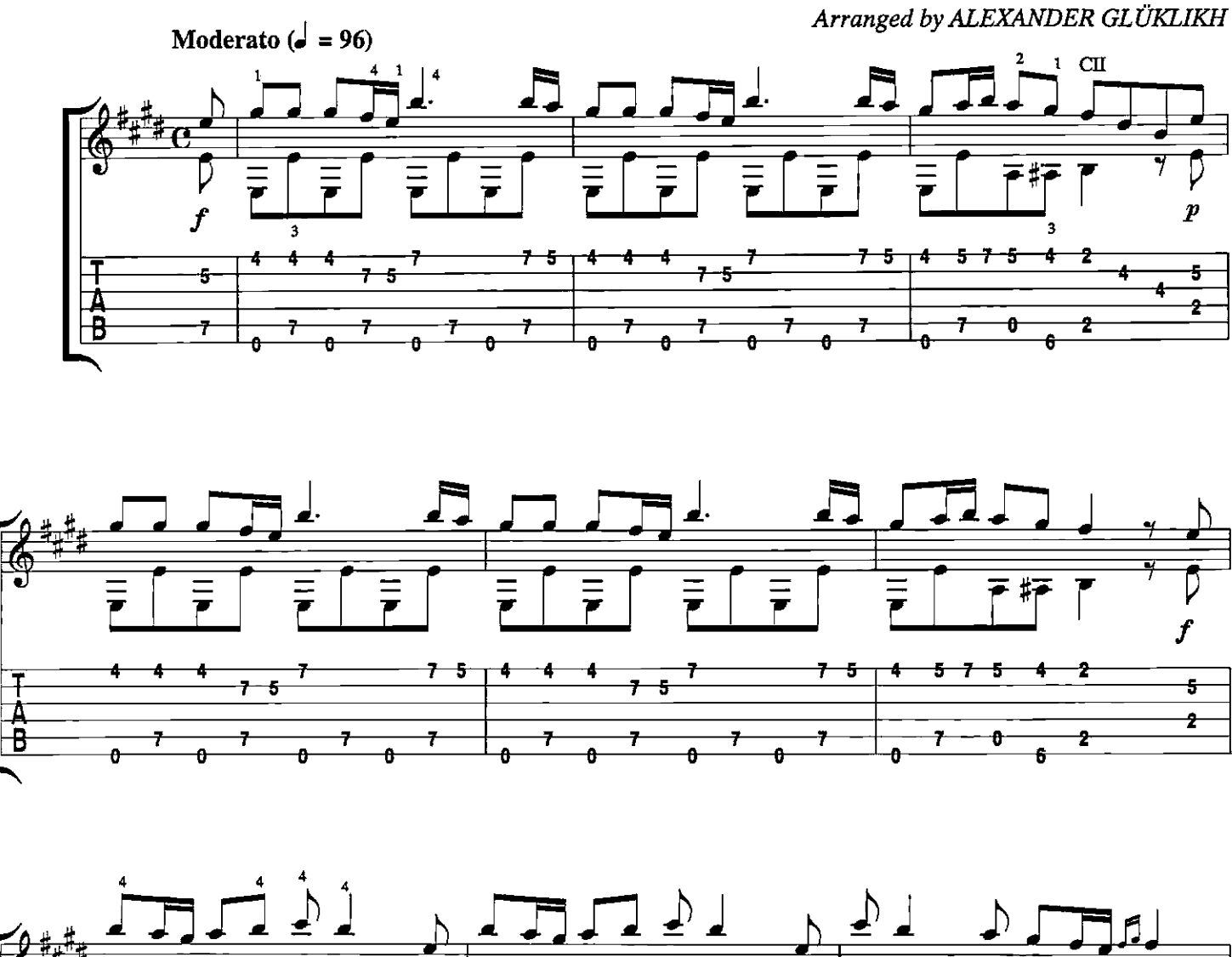

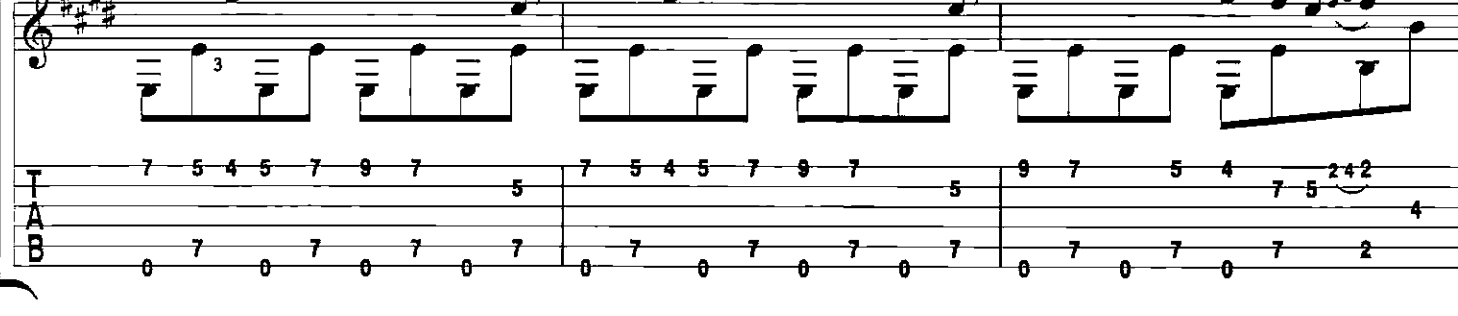

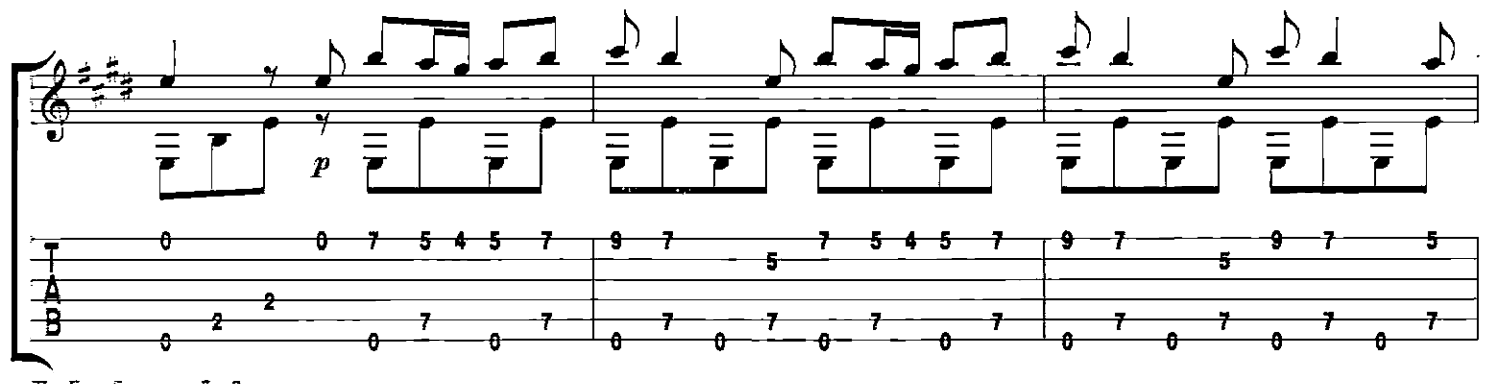

The Four Seasons = 7 = 2<br>48EFSTX

╕

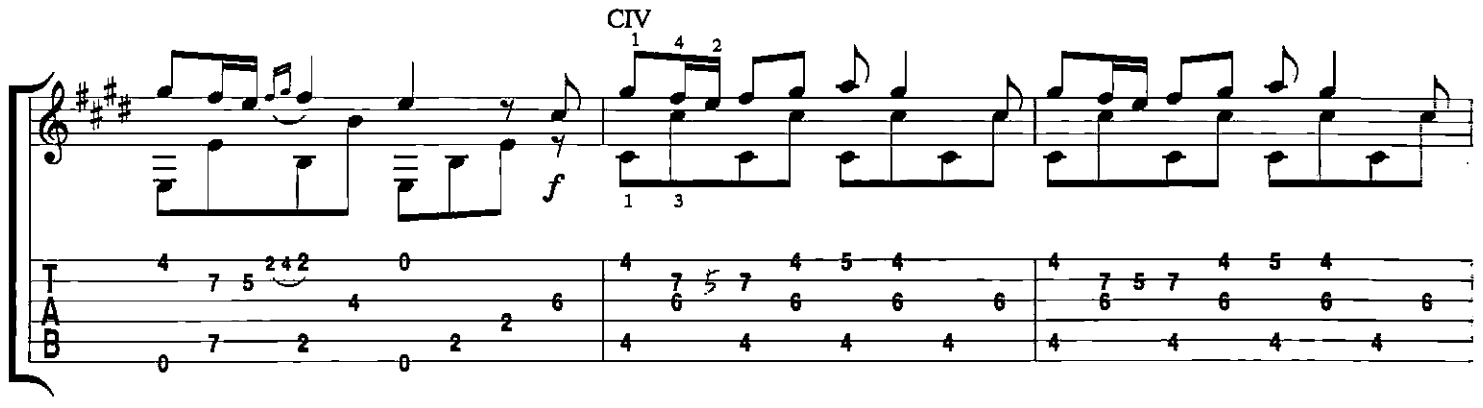

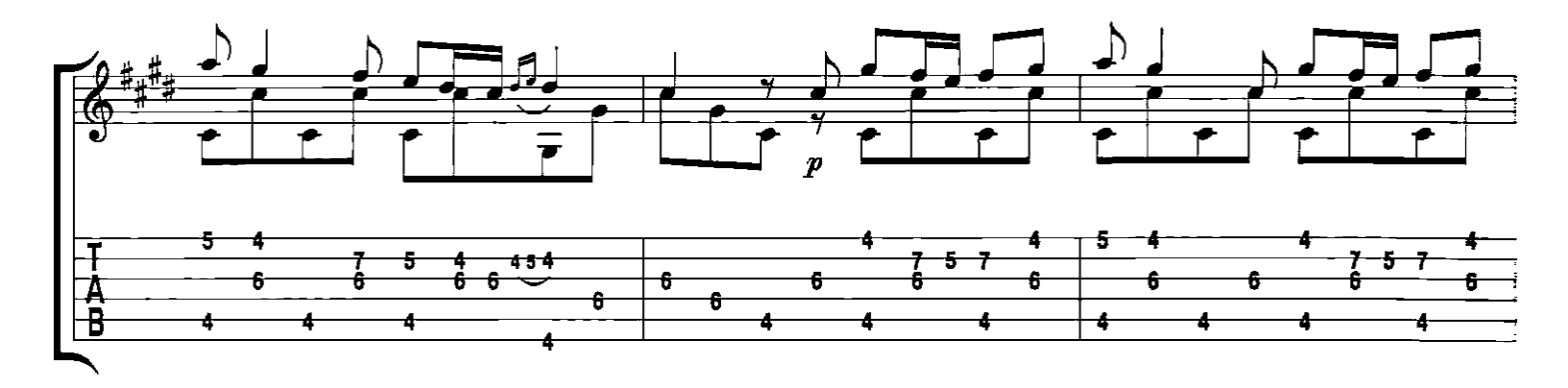

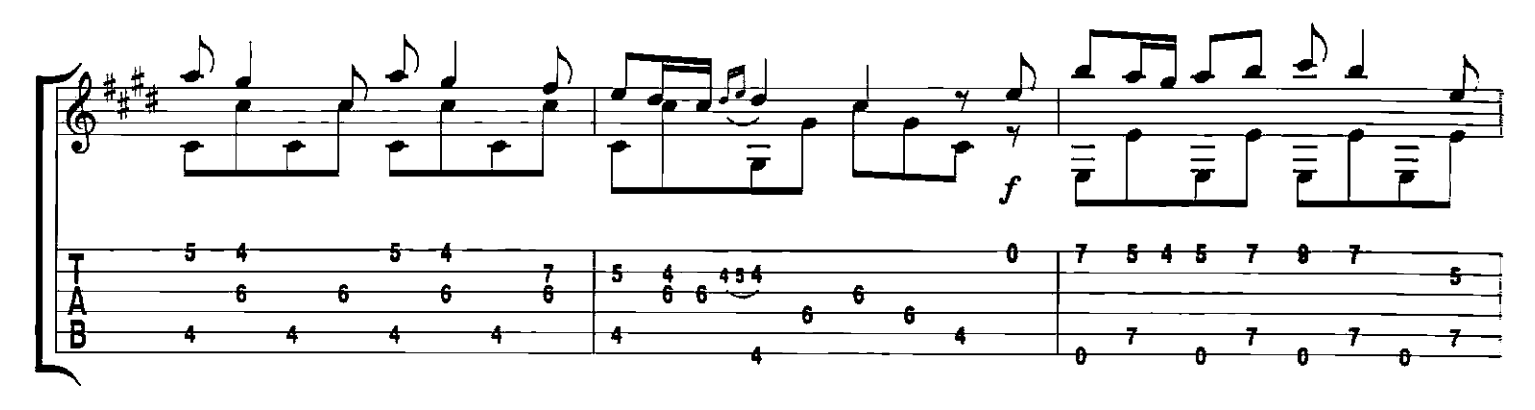

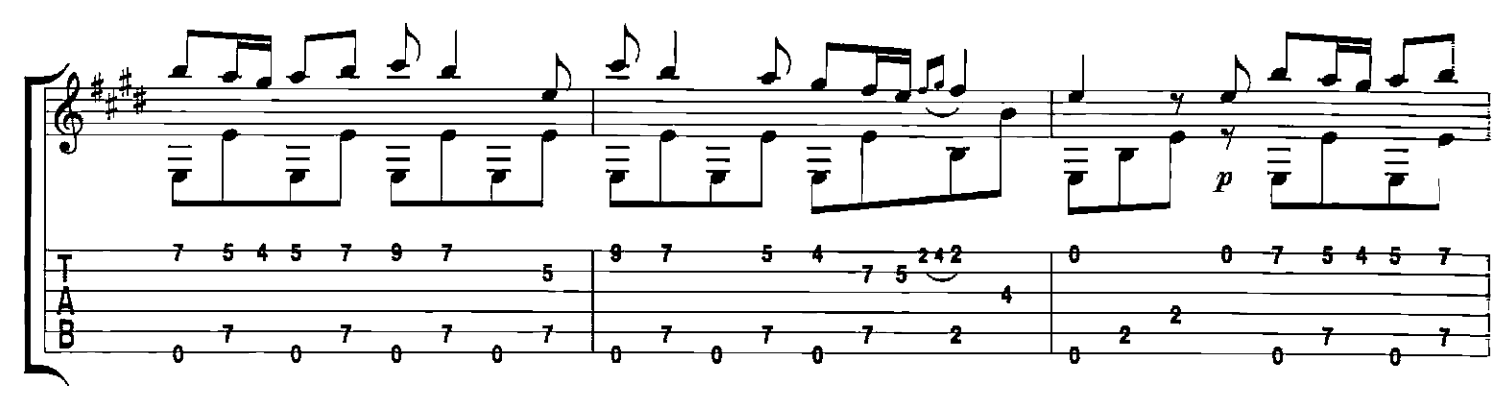

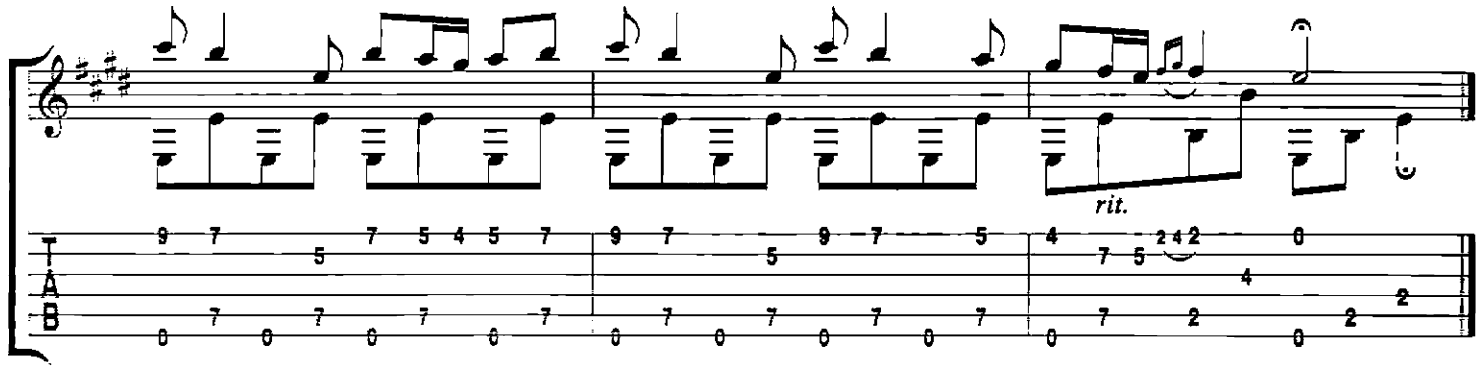

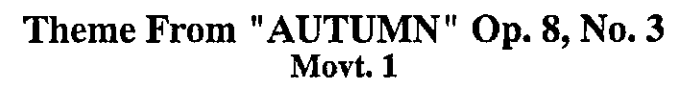

ANTONIO VIVALDI Arranged by ALEXANDER GLÜKLIKH

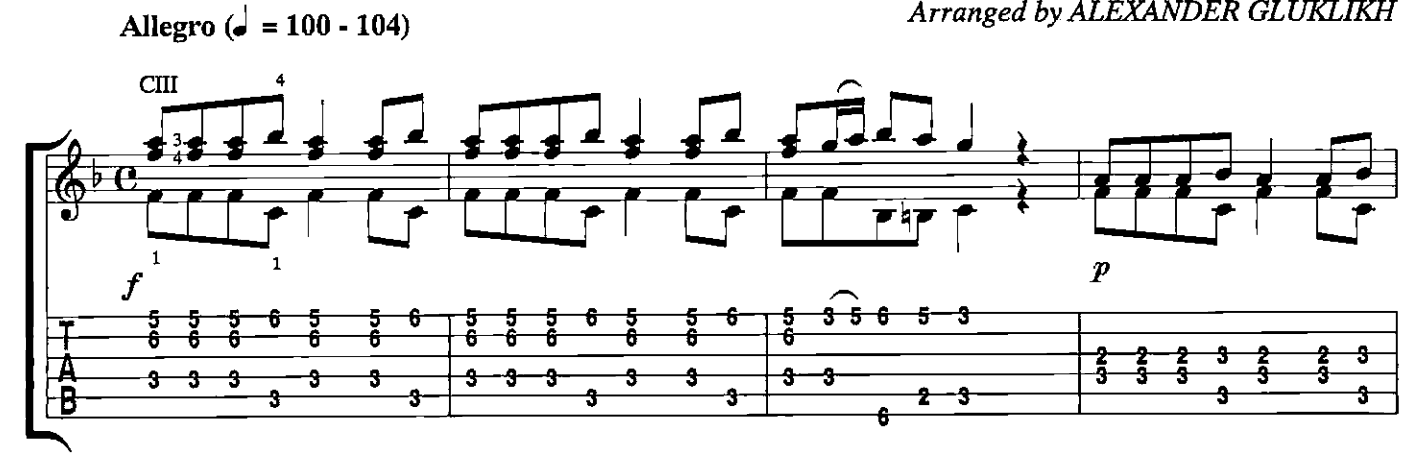

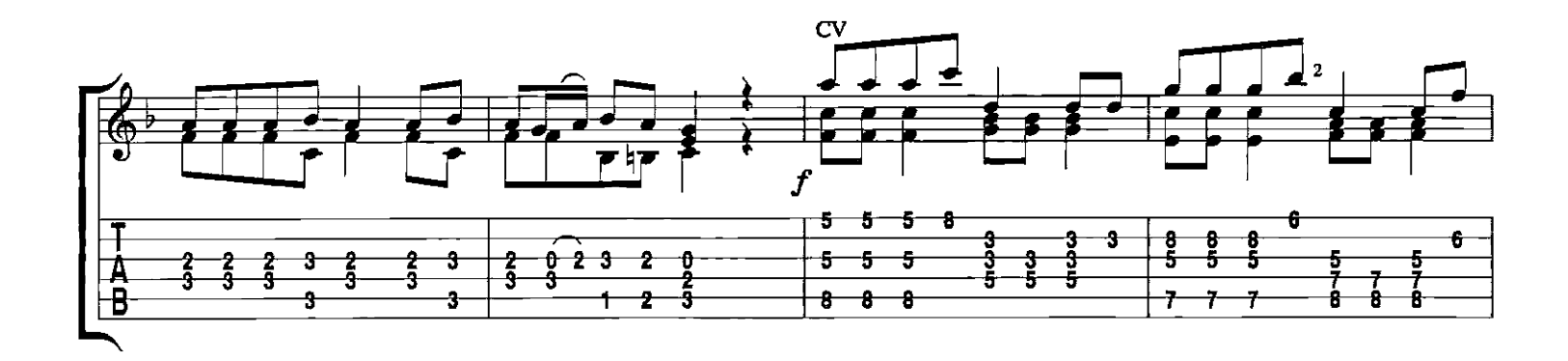

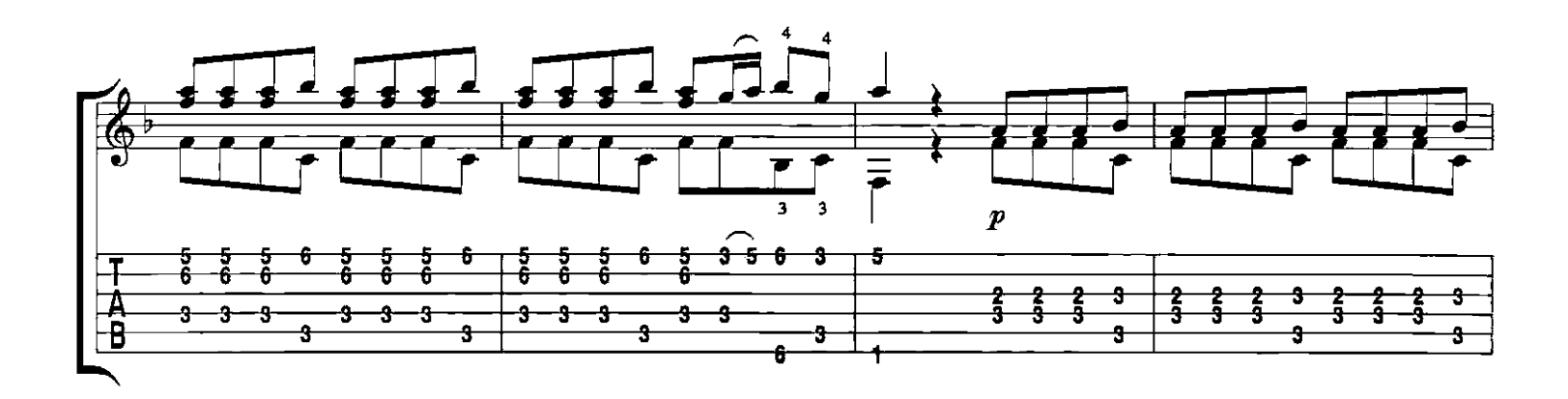

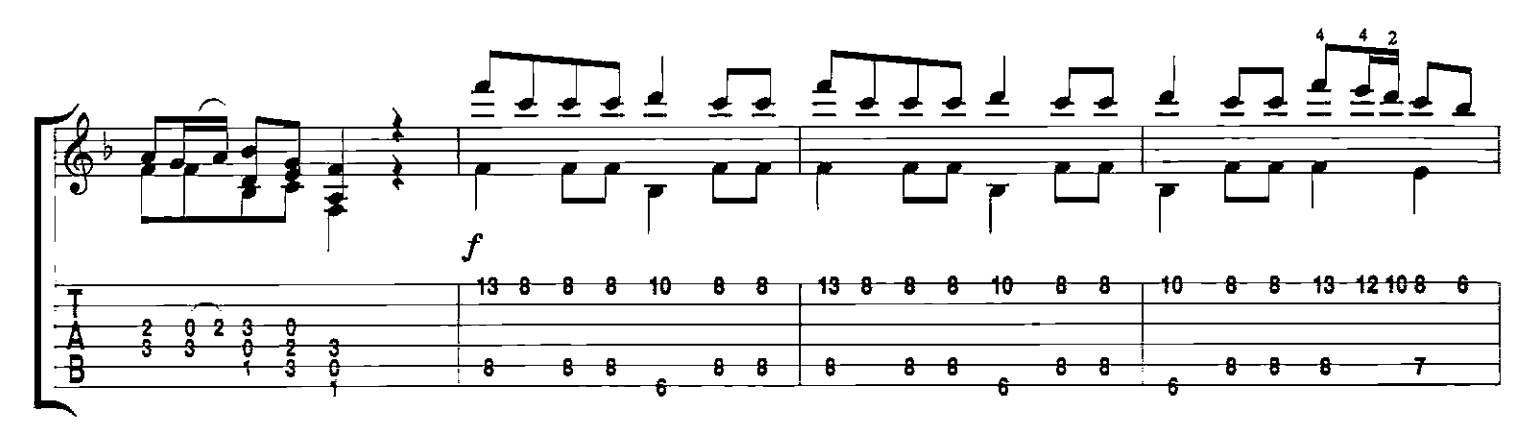

The Four Seasons – Time **ASSECTA** 

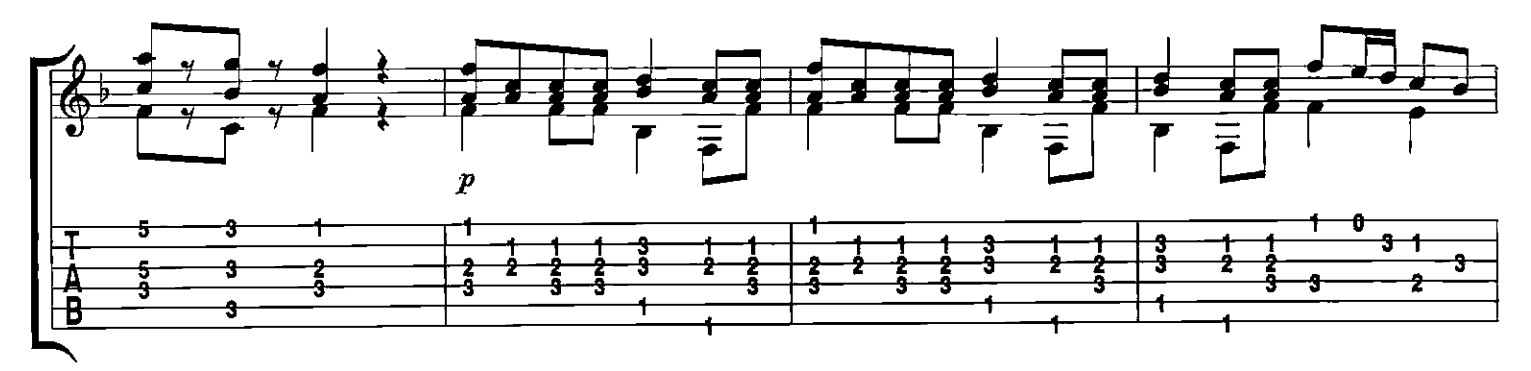

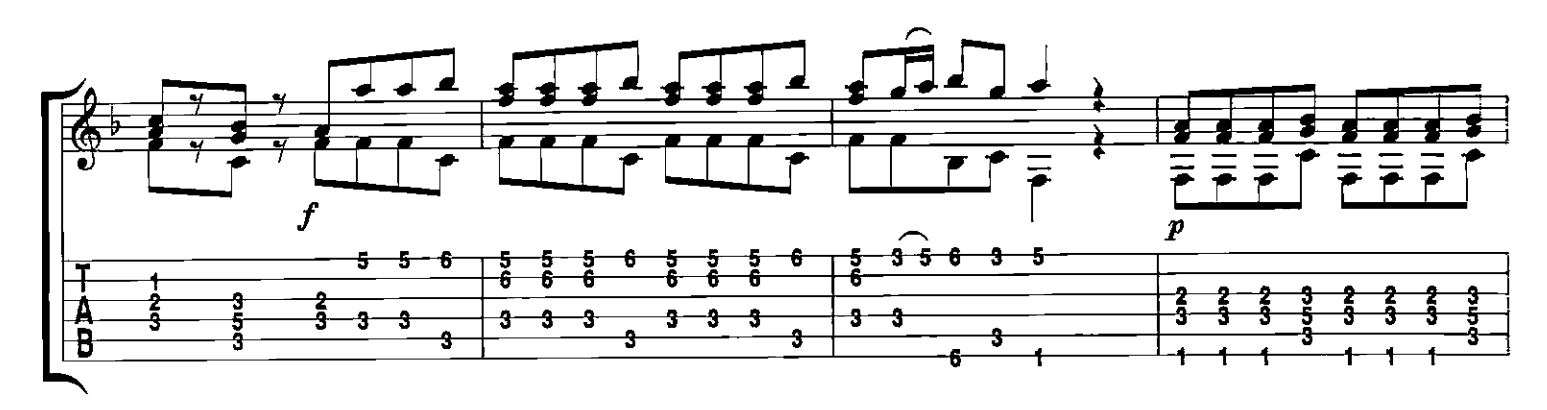

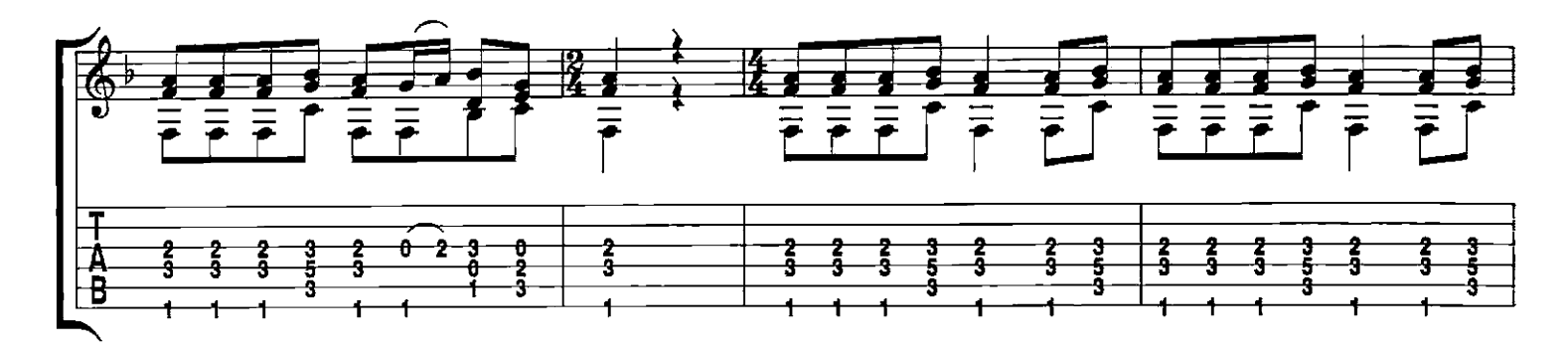

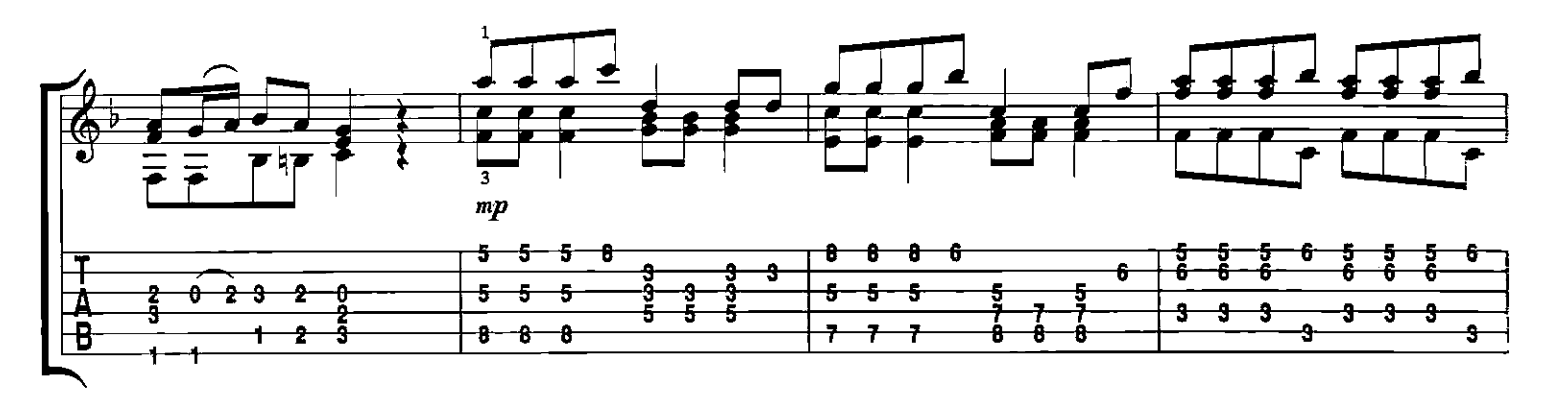

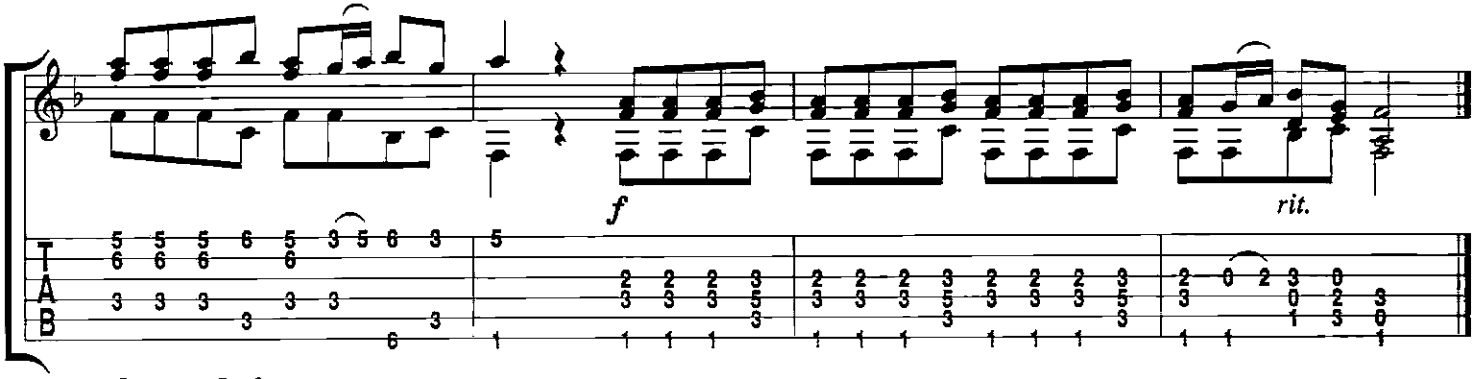

The Four Sea<br>4883FGTX

Theme From "WINTER" Op. 8, No. 4<br>Movt. II

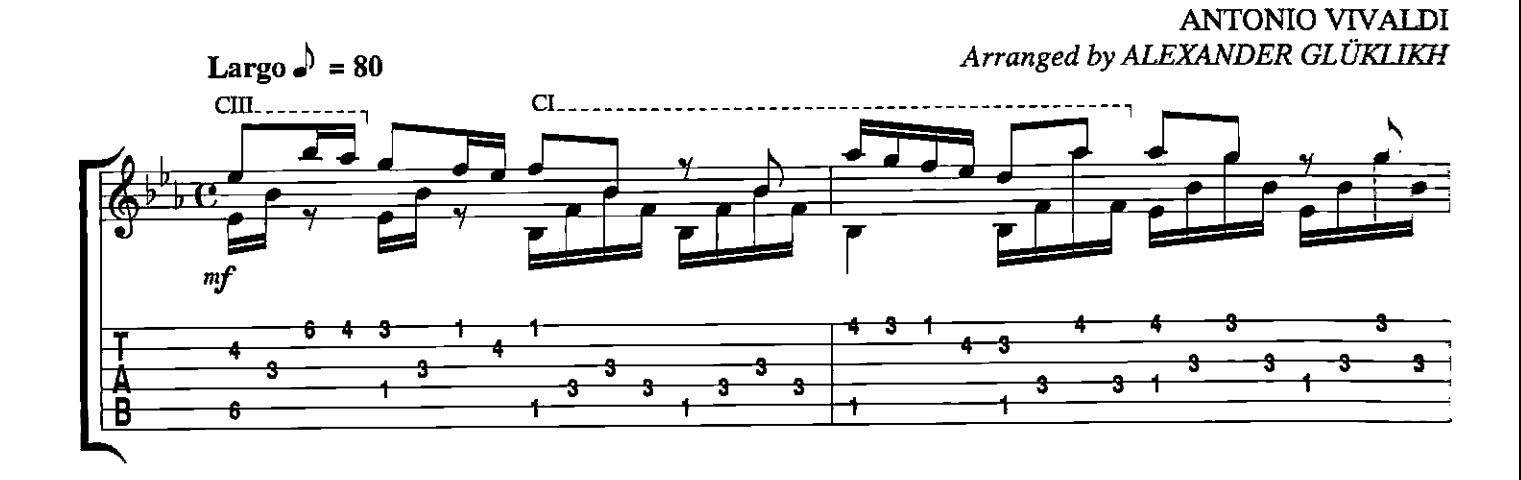

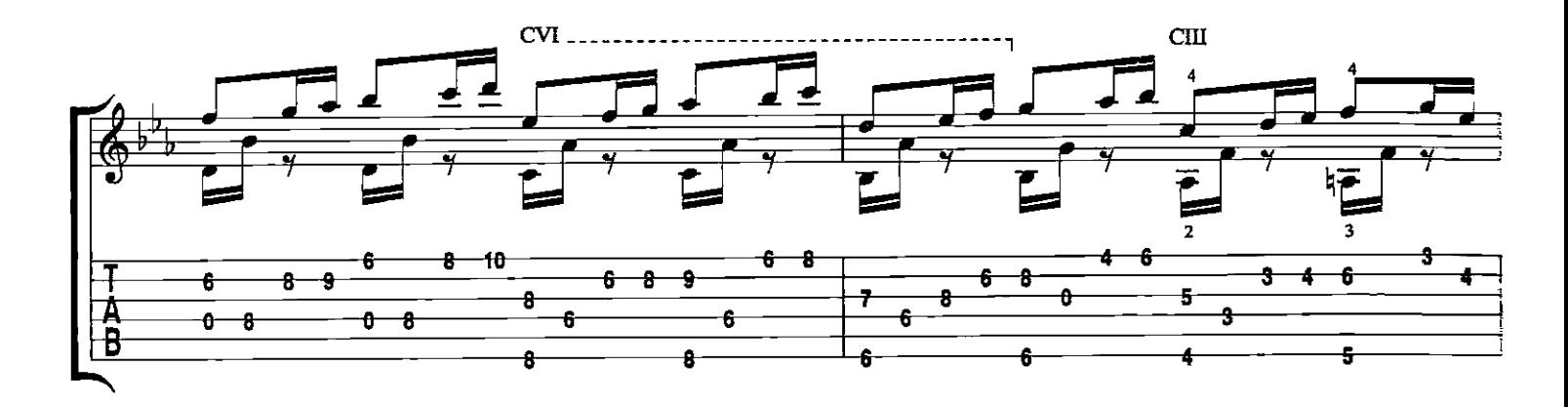

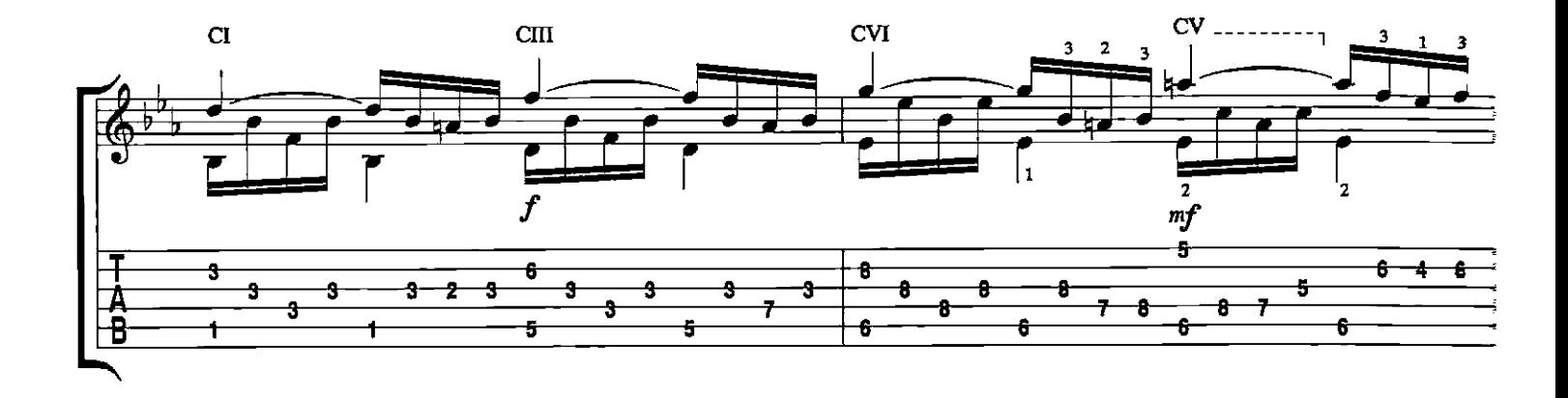

 $CIII$  $\overline{\mathbf{r}}$ decresc.  $\overline{pp}$ 6 ÷ з 6 3  $\stackrel{13}{\smile}$ ÷. ŝ  $\mathbf{r}$ 3 s. ġ. ÷  $\hat{\mathbf{r}}$ Ĵ ╉ 3 6

The Four Seasons  $\sim7-5$  and Seasons  $\sim7-5$ 

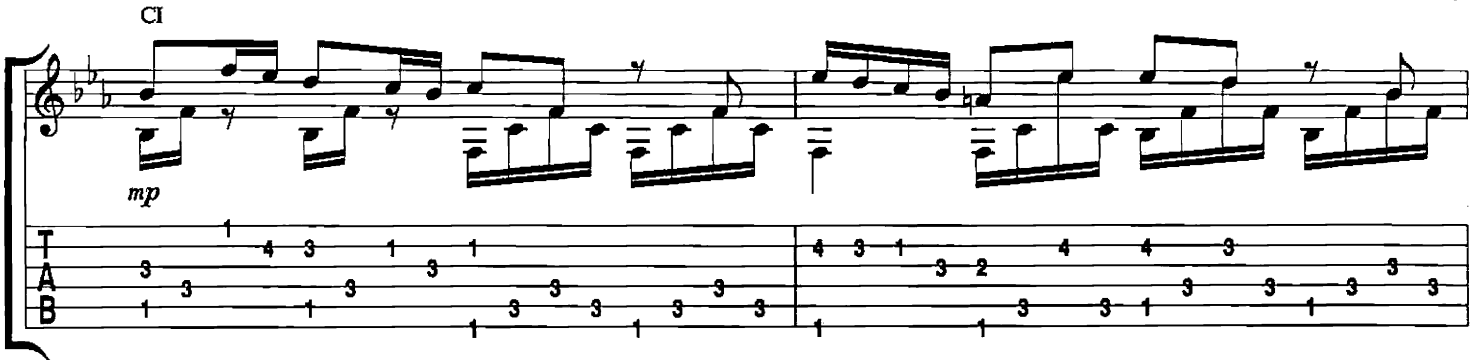

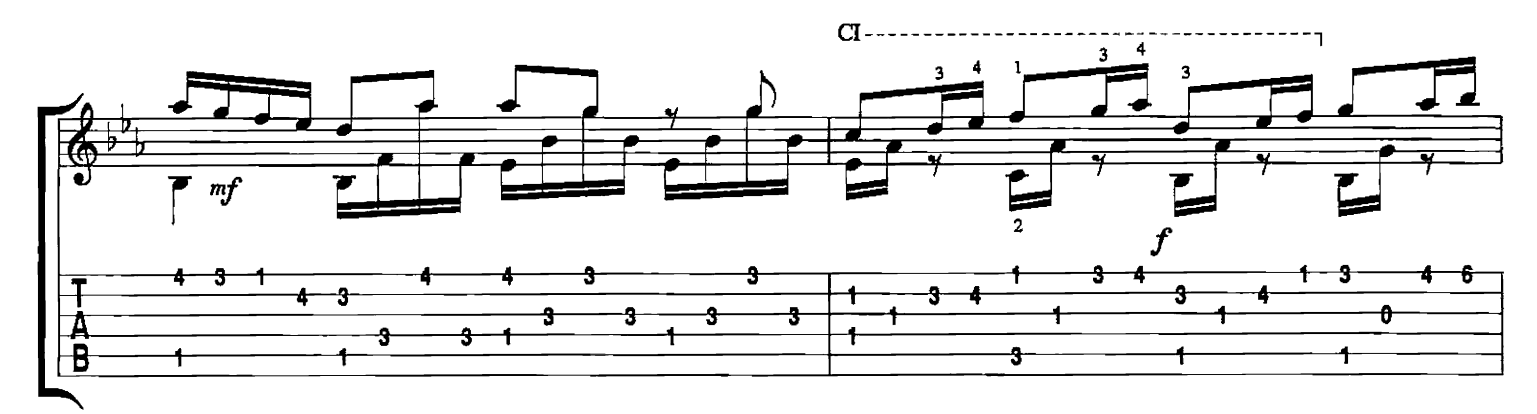

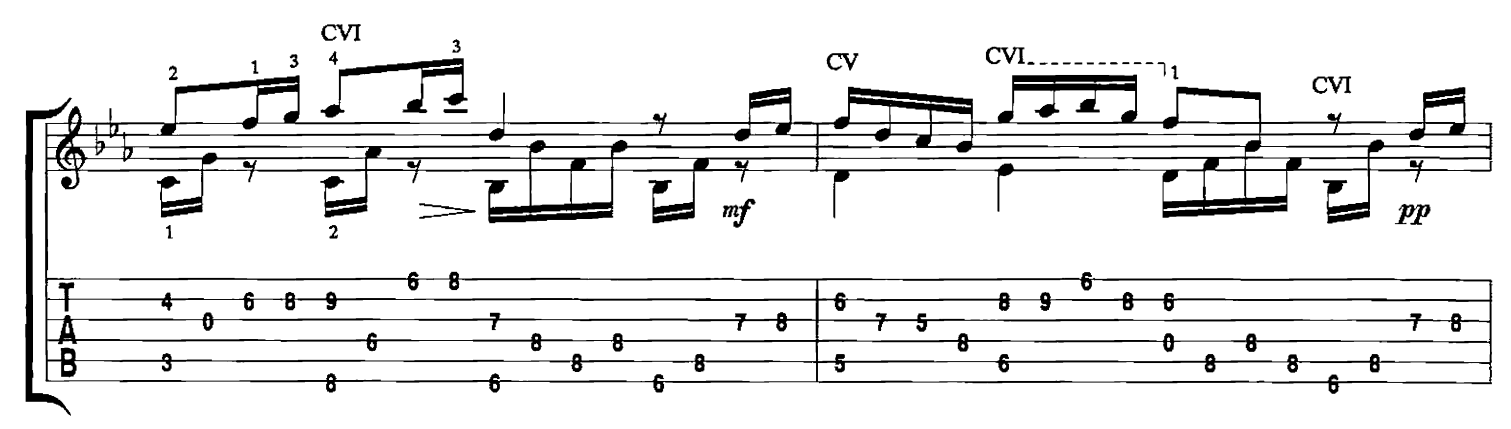

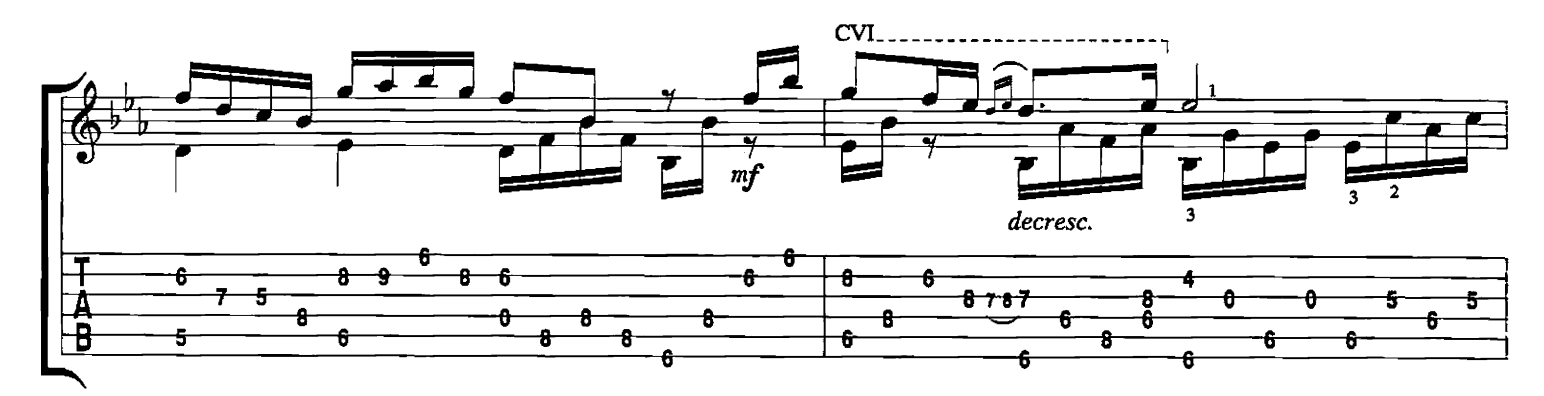

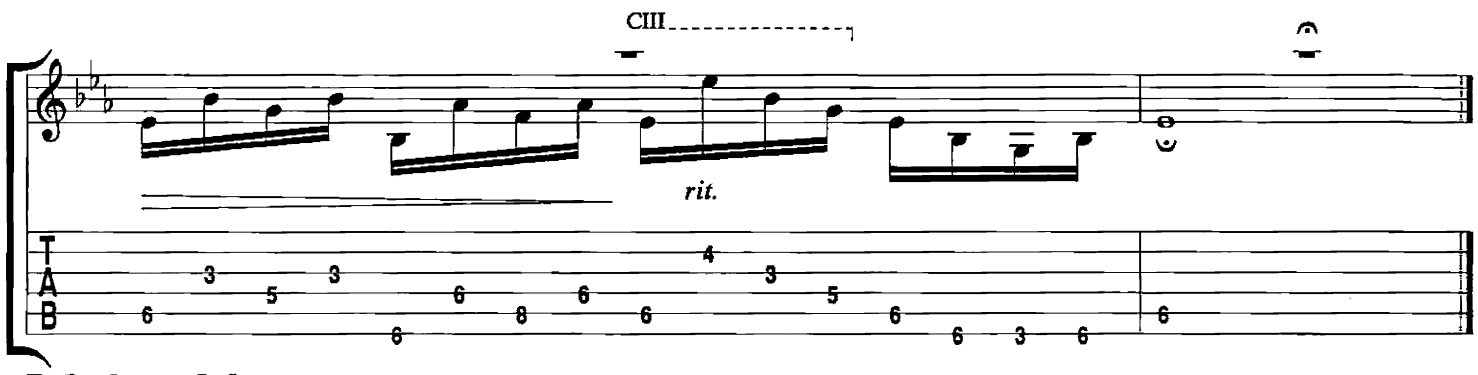

The Four Seasons -<br>4883FGTX

# **Classical Guitar Tab Editions**

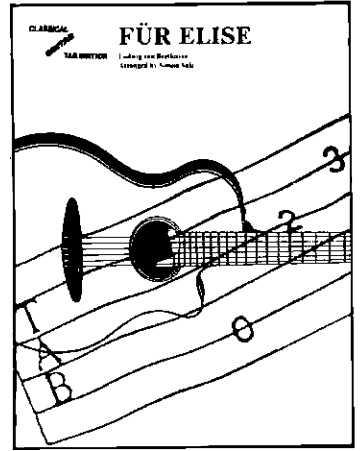

**AVE MARIA** by Franz Schubert arranged by Simon Salz  $(7015AGTX)$ 

#### **AVE MARIA and PRELUDE NO. 1**

Ave Maria by Bach/Gounod Prelude No. 1 by J.S. Bach arranged by Alexander Glüklikh (7017AGTX)

#### **BOURREE**

by Johann Sebastian Bach arranged by Alexander Glüklikh  $(4864BGTX)$ 

## **BRIDAL CHORUS** (Wedding March from "Lohengrin") and

THE WEDDING MARCH (from "A Midsummer Night's Dream") Bridal Chorus by Richard Wagner The Wedding March by Felix Mendelssohn arranged by Simon Salz (5895BGTX)

### **CANON IN D**

"Pachelbel's Canon" by Johann Pachelbel arranged by Simon Salz  $(0311\text{CGTX})$ 

# **DARK EYES**

(Variations on a Theme) arranged by Alexander Glüklikh  $(0217DGTX)$ 

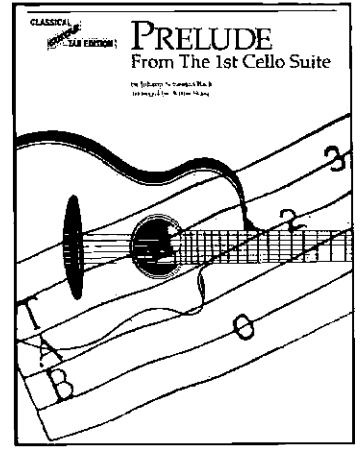

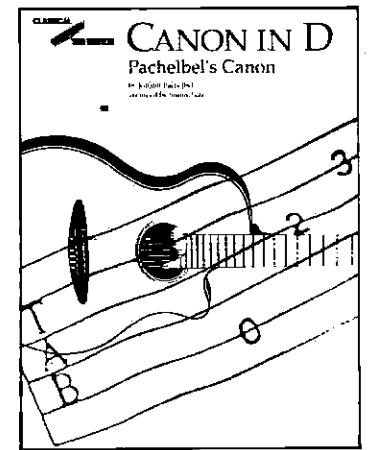

THE FOUR SEASONS

(A Suite of Themes) by Antonio Vivaldi arranged by Alexander Glüklikh  $(4883FGTX)$ 

# FÜR ELISE

by Ludwig van Beethoven arranged by Simon Salz (6707FGTX)

#### **GREENSLEEVES**

arranged by Alexander Glüklikh (5789GGTX)

#### **MOONLIGHT SONATA**

by Ludwig van Beethoven arranged by Alexander Glüklikh (4966MGTX)

#### **PRELUDE**

(from the 1st Cello Suite) by Johann Sebastian Bach arranged by Aaron Stang (5876PGTX)

### **ROMANZA**

arranged by Alexander Glüklikh (4966RGTX)

#### **THE SWAN**

by Camille Saint-Saëns arranged by Alexander Glüklikh (7550SGTX)

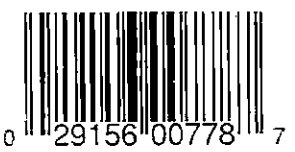

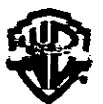

4883FGTX